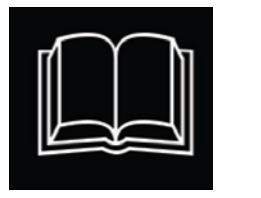

 **READ Rosemount**

## *How to Knit A Heart*

*(From Julie + the Knits)*

**The [READ Rosemount g](http://www.readrosemount.ca/)roup is initiating the Book-Knit Project to create knitted books and hearts. These will be part of READ's advocacy to develop and expand the Rosemount Library in Ottawa.** 

## **All knitters and would-be knitters are invited to participate!**

This is a generic pattern for knitting an "*I Love Rosemount*" **heart**. You can make the heart any size you want. The actual size of the heart will be determined by the type of wool, the size of needles used, the tension, and finally the number of stitches cast on. It's up to you!

It is not necessary to strive for perfection. Mistakes are part of the fun and the charm of knitting a book!

## **Some resources:**

Casting on stitches: **[https://www.youtube.com/watch?v=j\\_L41fx4Ddk](https://www.youtube.com/watch?v=j_L41fx4Ddk)**

Casting off stitches: **<http://www.wikihow.com/Cast-Off>**

**See also "How to Knit a Book" on the [READ website.](http://www.readrosemount.ca/read-book-knit-project/)**

*Finished books and hearts can be dropped off at the Rosemount Branch of the Somerset West Community Health Centre, 30 Rosemount Ave. Put the item in a ziplock-like clear plastic bag and mark the bag Attn: Emilie Hayes, Book-Knit Project. And don't forget to include a slip with your name and email address, so you can be notified about the READ Rosemount Book-Knit Project Event Launch. Watch the READ website for details.*

## **Knitting a Tiny Heart**

Note: The heart is knit on double pointed needles

Start by knitting the top of hearts Cast on 5 stitches Row 1 knit Row 2 increase 1 in first stitch, knit to end of row Row 3 knit Row 4 knit to last stitch, increase 1 Row 5 knit Row 6 increase 1 in first stitch, knit to end Row 7 - 10 knit

This completes 1/2 of top of the heart Leave work on needle Cut yarn Make other 1/2 of heart...cast on 5stitches Repeat rows 1 - 10

Join 2 top pieces of heart by knitting across Row A: Next row decrease 1 stitch to last stitch, knit 2 together Row B: Knit next row Repeat rows A + B until 2 stitches left Cut yarn, place on needle, slip through 2 remaining stitches Cast off. Weave in all ends

Et voilà

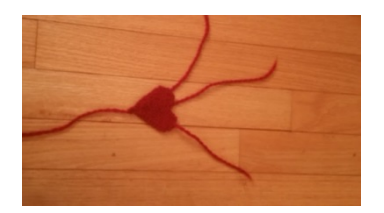

*[www.READrosemount.ca](http://www.readrosemount.ca/)*

*January 2016*